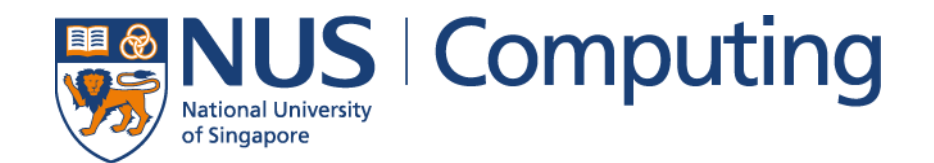

# Programming Refresher Workshop

Session 4 Mr Aaron Tan

#### **Contents**

- ▶ 2D Arrays
- ▶ 2D Array Initializer
- ▶ 2D Array Example
- Array of Arrays
- ▶ Ex 10: Maximum Sum of Path in Pyramid
- **Matrices**
- ▶ Matrix Addition

# 2D Arrays (1/2)

In general, an array can have any number of dimensions

▶ Example of a 2-dimensional (2D) array:

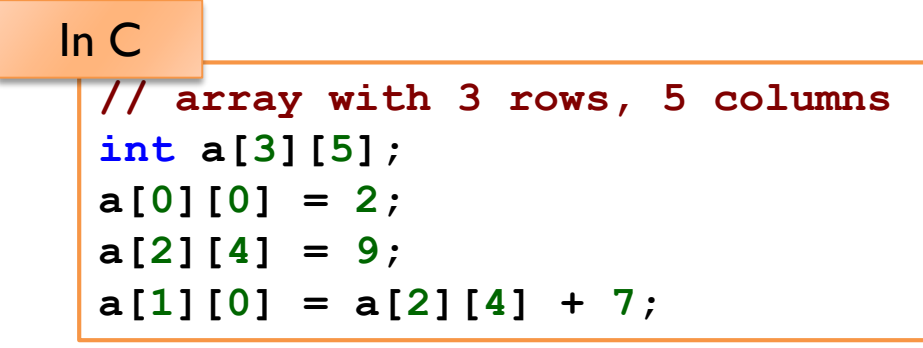

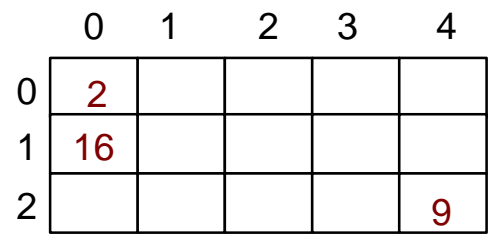

**EXTE: Arrays are stored in row-major order** 

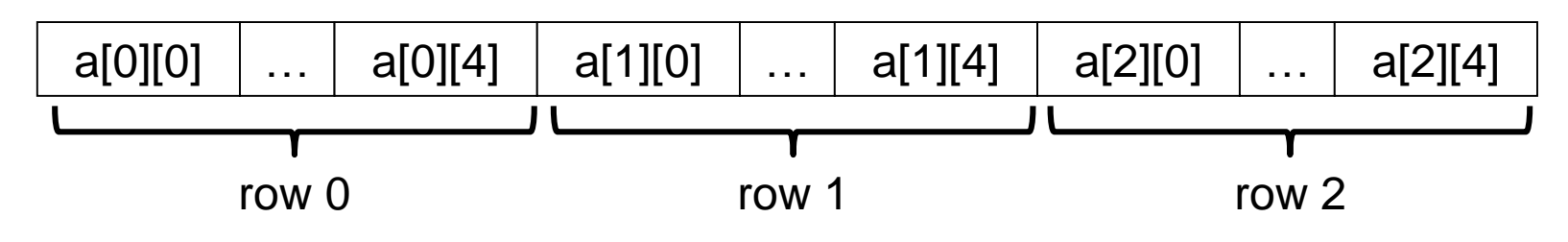

# 2D Arrays (1/2)

#### Examples of applications:

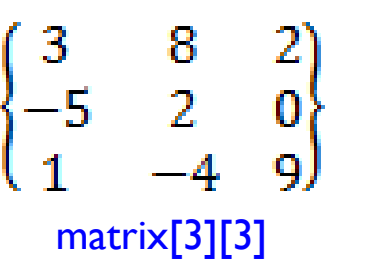

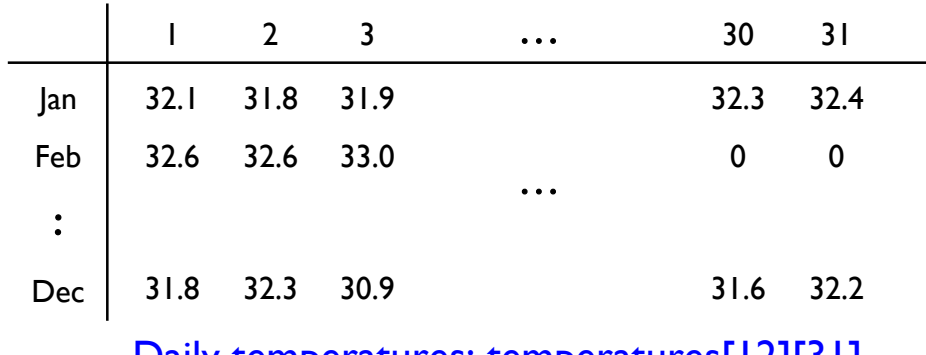

#### Daily temperatures: temperatures[12][31]

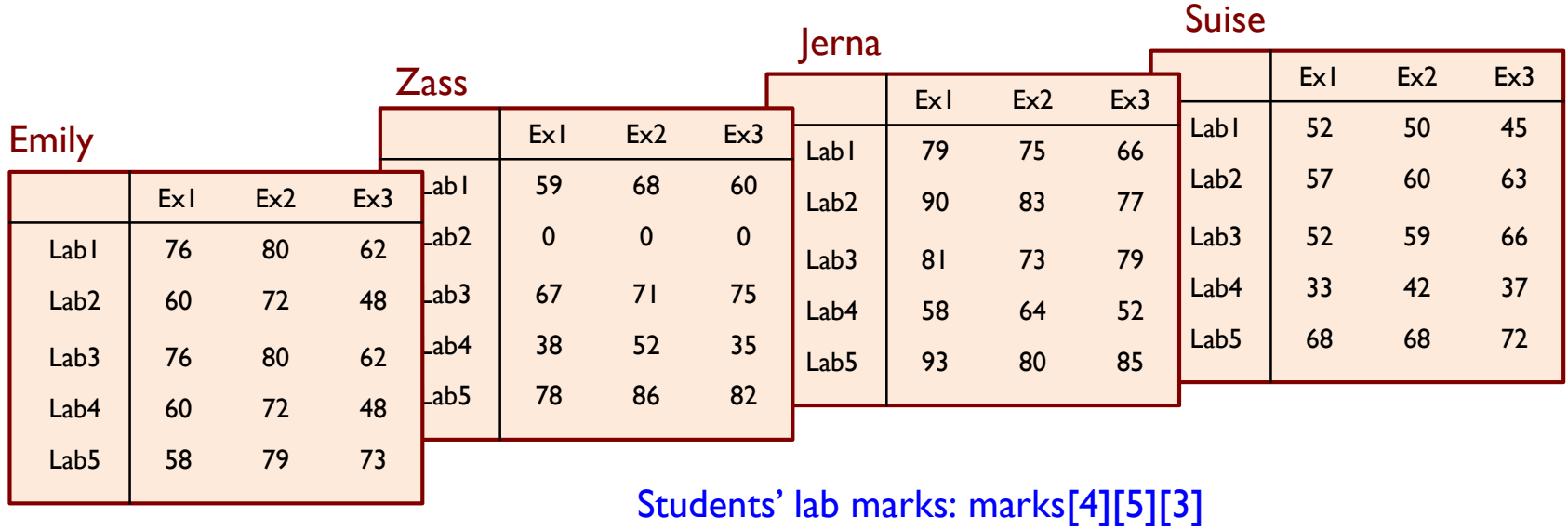

Session 4: 2D Arrays

#### 2D Array Initializer

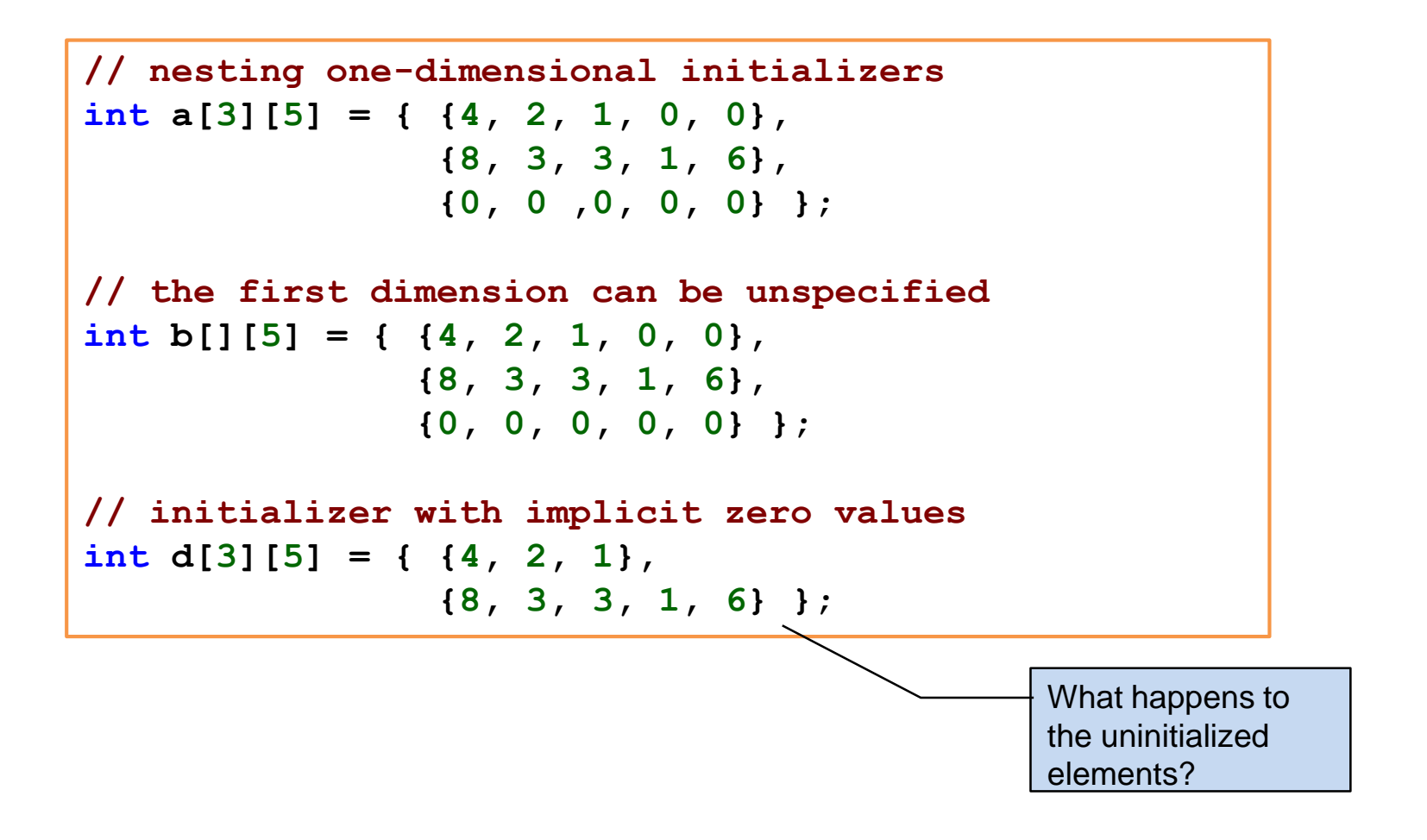

#### 2D Array Example

```
#include <stdio.h>
#define N 5 // number of columns in array
int sumArray(int [][N], int); // function prototype
int main(void) {
    int foo[][N] = { {3,7,1}, {2,1}, {4,6,2} };
    printf("sum is %d\n", sumArray(foo, 2));
    printf("sum is %d\n", sumArray(foo, 3));
    return 0; 
}
// To sum all elements in arr
int sumArray(int arr[][N], int rows) {
    int i, j, total = 0;
    for (i = 0; i < rows; i++) {
        for (i = 0; j < N; j++) {
            total += arr[i][j];
        }
    }
    return total;
}
                                            Second dimension must be 
                                             specified; first dimension is 
                                             not required.
```
#### Array of Arrays

- In some language, such as Java, a 2D array is actually an array of arrays.
- Hence, we may create a 2D array with rows different of different lengths.

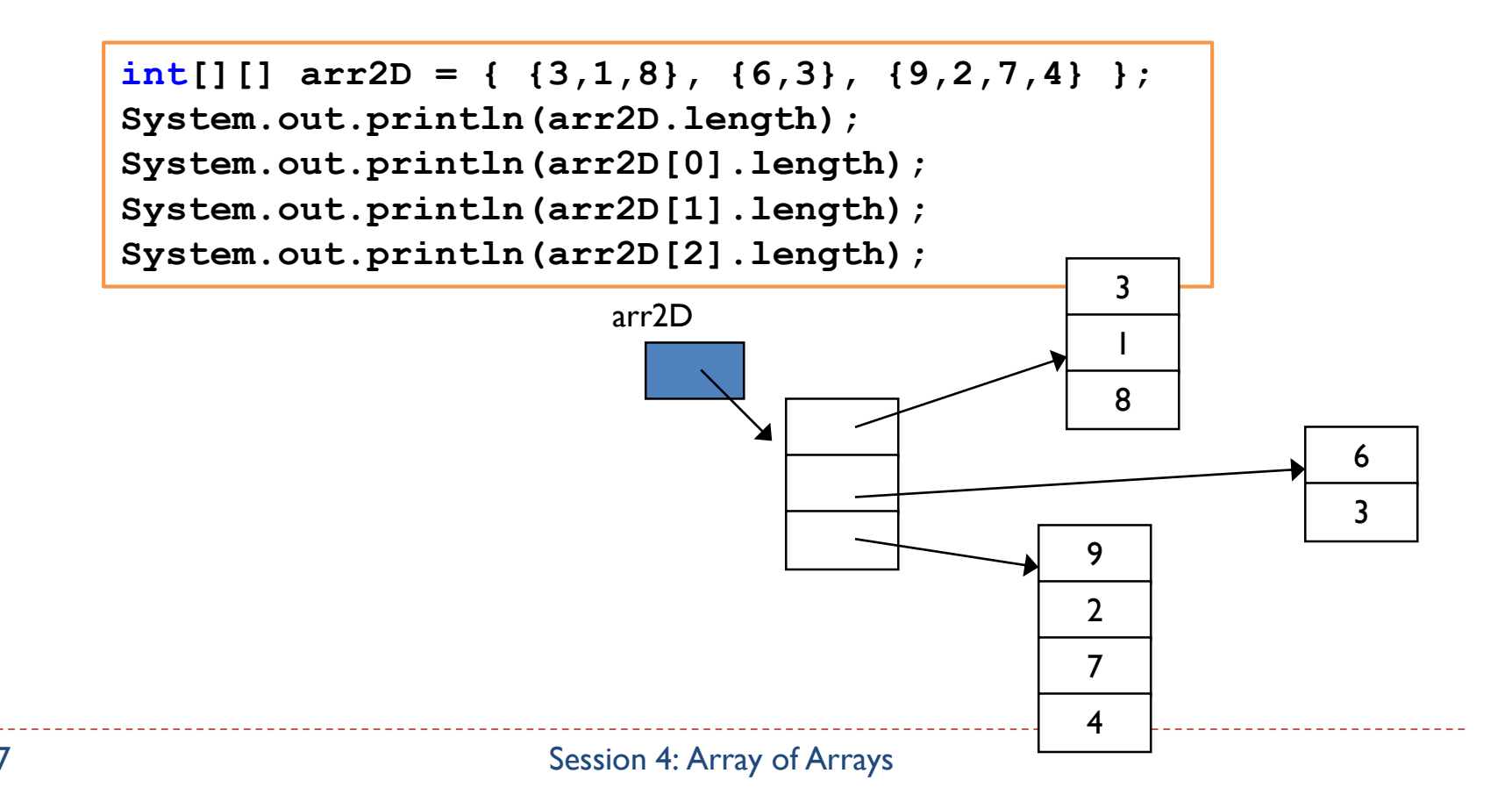

#### Ex 10: Maximum Sum of Path in Pyramid

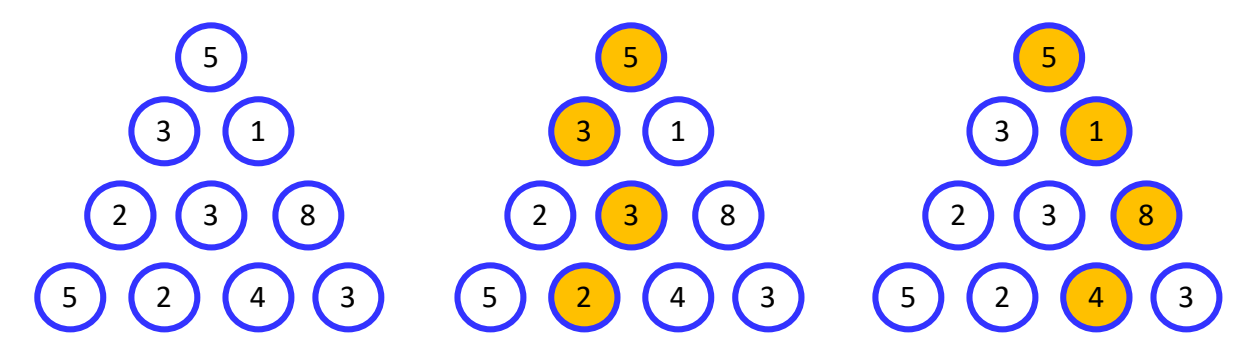

**Figure 1. (a)** A pyramid of integers. **(b)** A path with sum of 13. **(c)** A path with sum of 18.

```
Scanner sc = new Scanner(System.in);
System.out.print("Enter number of rows: ");
int rows = sc.nextInt();
int[][] table = new int[rows][];
for (int i = 0; i < rows; i++)table[i] = new int[i+1];
System.out.println("Enter values for array: ");
for (int r = 0; r < table.length; r++)for (int c = 0; c < table[r].length; c++)table[r][c] = sc.nextInt();
```
#### Matrices

- A two-dimensional array where all rows have the same length is sometimes known as a matrix because it resembles that mathematical concept.
- A matrix A with  $m$  rows and  $n$  columns is represented mathematically in the following manner.

$$
\begin{bmatrix}\na_{1,1} & a_{1,2} & \cdots & a_{1,n} \\
a_{2,1} & a_{2,2} & \cdots & a_{2,n} \\
\vdots & \vdots & \ddots & \vdots \\
a_{m,1} & a_{m,2} & \cdots & a_{m,n}\n\end{bmatrix}
$$

 $\blacktriangleright$  Note that in implementing the matrix as an array in C/Java, the row number and column number start at 0 instead of 1.

### Matrix Addition (1/4)

- $\triangleright$  To add two matrices, both must have the same number of rows and the same number of columns.
- $\triangleright$  To compute C = A + B, where A, B, C are matrices  $c_{i,j} = a_{i,j} + b_{i,j}$
- Example on  $3\times3$  matrices:

$$
\begin{pmatrix} 1 & 2 & 0 \ 0 & 1 & 1 \ 1 & 0 & 1 \end{pmatrix} + \begin{pmatrix} -1 & 0 & 0 \ 2 & 1 & 0 \ 0 & 2 & -1 \end{pmatrix} = \begin{pmatrix} 0 & 2 & 0 \ 2 & 2 & 1 \ 1 & 2 & 0 \end{pmatrix}
$$
  
10  
Session 4: Matrix Addition

## Matrix Addition (2/4)

```
#include <stdio.h>
#define MAX_ROW 10
#define MAX_COL 10
void scanMatrix(float [][MAX_COL], int *, int *);
void printMatrix(float [][MAX_COL], int, int);
void sumMatrix(float [][MAX_COL], float [][MAX_COL], float [][MAX_COL], 
               int, int);
int main(void)
\{float matrixA[MAX_ROW][MAX_COL]; // input matrix
  float matrixB[MAX_ROW][MAX_COL]; // input matrix
  float matrixC[MAX_ROW][MAX_COL]; // sum matrix
  int matrixArows, matrixAcols; // number of rows and columns for matrix A
  int matrixBrows, matrixBcols; // number of rows and columns for matrix B
  printf("Matrix A:\n");
  scanMatrix(matrixA, &matrixArows, &matrixAcols);
  printf("Matrix B:\n");
  scanMatrix(matrixB, &matrixBrows, &matrixBcols);
```
## Matrix Addition (3/4)

```
if ((matrixArows == matrixBrows) && (matrixAcols == matrixBcols)) {
     sumMatrix(matrixA, matrixB, matrixC, matrixArows, matrixAcols);
     printf("Sum matrix:\n");
     printMatrix(matrixC, matrixArows, matrixAcols);
  }
  else
     printf("Unmatched dimensions; cannot be added.\n");
  return 0;
}
// To read values into mtx
void scanMatrix(float mtx[][MAX_COL], int *row_size_p, int *col_size_p) {
  int row, col;
  printf("Enter number of rows and columns: ");
  scanf("%d %d", row_size_p, col_size_p);
  printf("Enter values for matrix:\n");
```

$$
for (row = 0; row < *row_size\_p; row++)
$$
\n
$$
for (col = 0; col < *col_size\_p; col++)
$$

scanf("%f", &mtx[row][col]);

}

#### Matrix Addition (4/4)

```
// To print values of mtx
void printMatrix(float mtx[][MAX_COL], int row_size, int col_size) {
  int row, col;
  for (row = 0; row < row_size; row++) {
     for \text{(col = 0: col < col_size: col++)}printf("%, 2f\", mtx[row][col]);
     print(f("n");
   }
}
```

```
// To sum mtxA and mtxB to obtain mtxC
void sumMatrix(float mtxA[][MAX_COL], float mtxB[][MAX_COL], 
               float mtxC[][MAX_COL], int row_size, int col_size) {
  int row, col;
```
}

#### The End

--------